## $\blacktriangleright\blacktriangleright\blacktriangleright\blacktriangleright\blacktriangleright$

<mark>گر</mark> جھاز Bluetooth

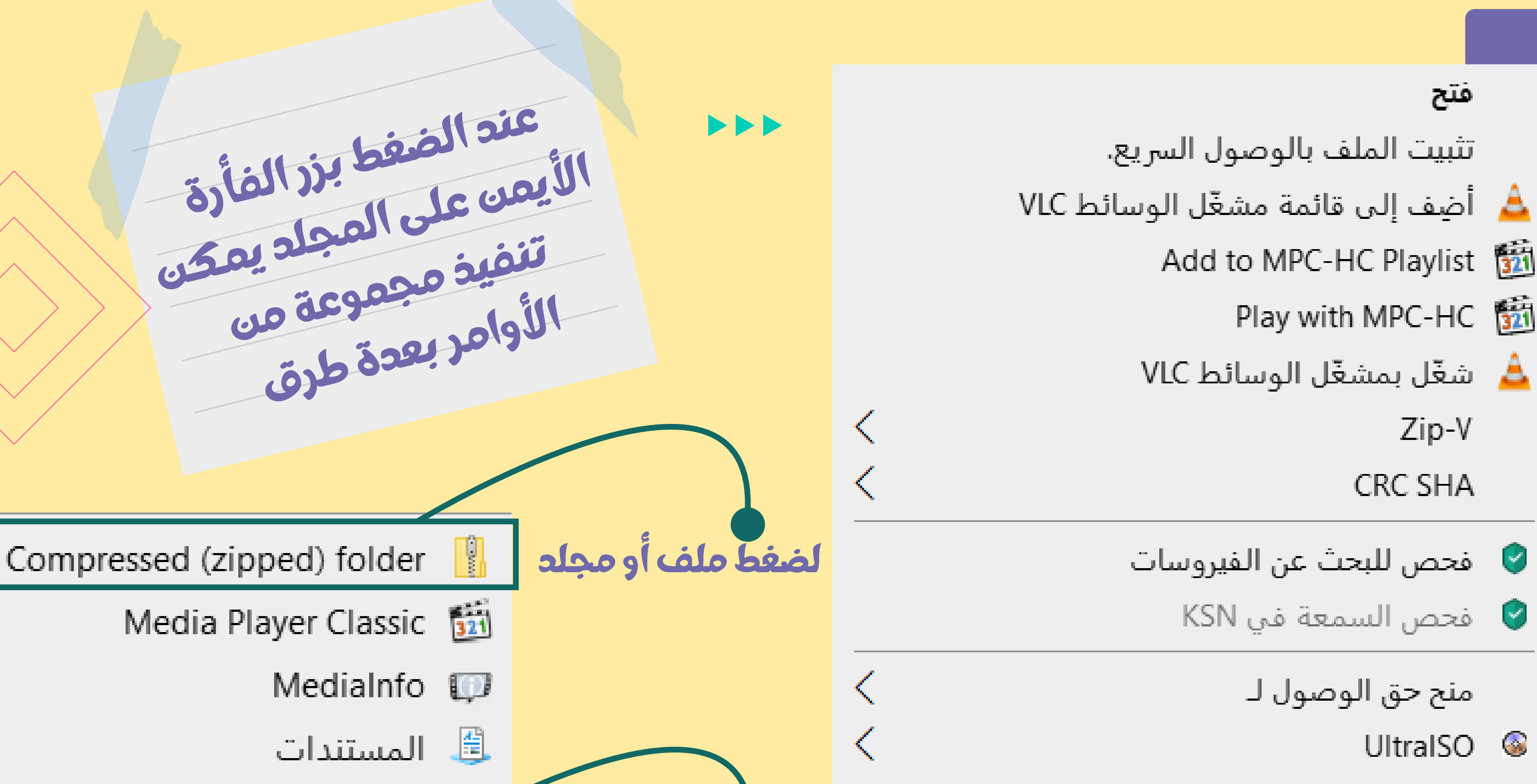

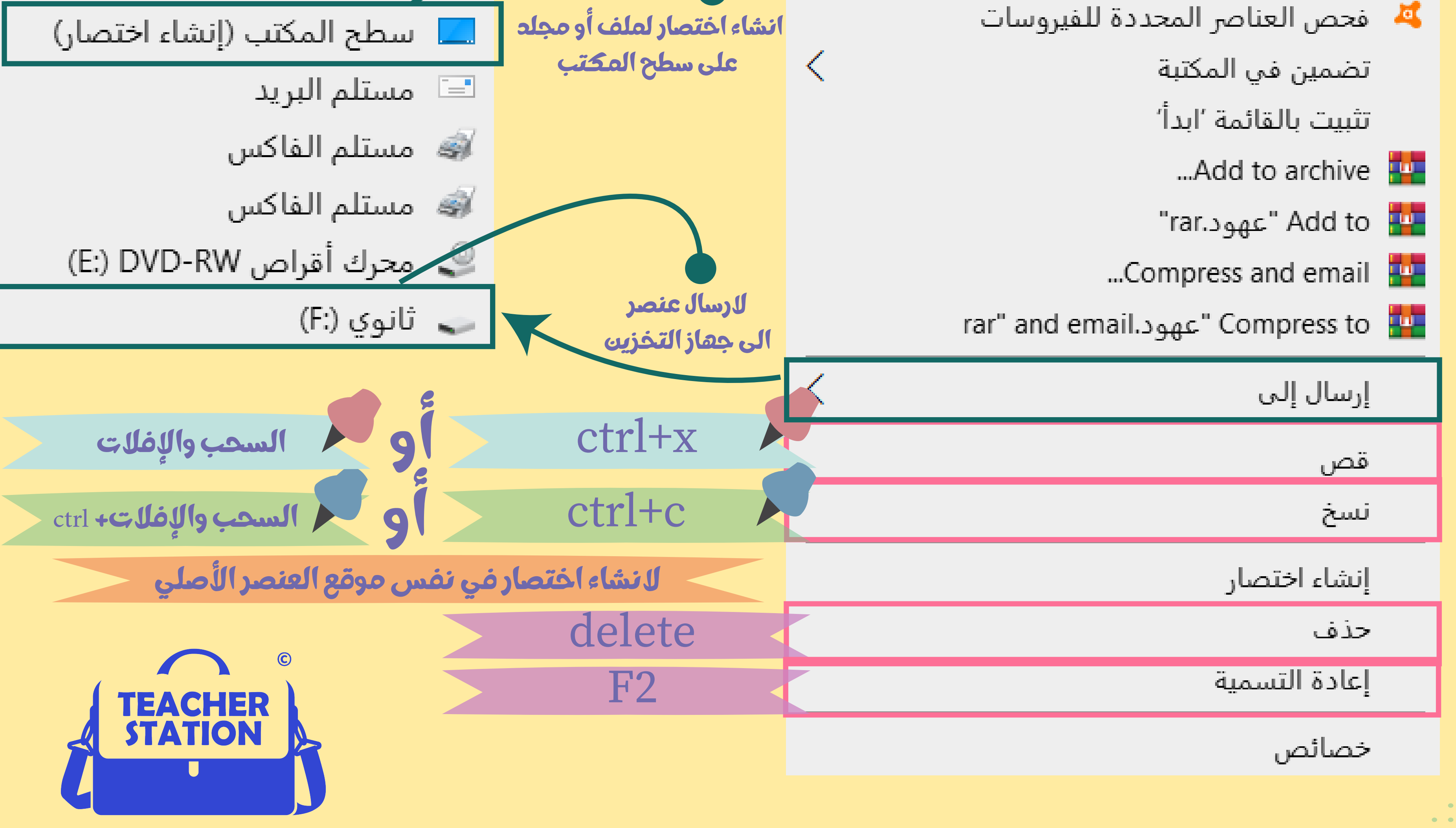

استعادة الإصدارات السابقة

## **الدرس الثالث: الملفات والمجلدات**